# LPC Muon Group CMSSW code development efforts

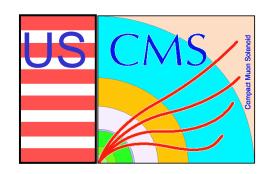

#### **N.** Terentiev

Carnegie Mellon University

CMS EMU Meeting, Florida Institute of Technology

February 17-18, 2006

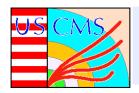

#### **Outline**

- EMU CSC Digi status in CMSSW.
- Muon Event Display in CMSSW (S. Stoynev).
- Example of Muon Analysis Code in CMSSW (S. Stoynev).
- Plans.

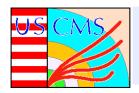

#### EMU CSC Digi status in CMSSW

- Writing CSC Digi Code in CMSSW (E. James, M. Schmitt, N. Terentiev, A. Tumanov).
  - Front-end/DAQ raw data format is hardware driven —> unpacking and reformatting to Digi objects (wire, strip, time bin, signal amplitude ADC etc.).
  - Digi -> Hits -> CSC Track Segments -> Tracks.
  - Digi is used also in monitoring, visualization and calibration.
  - We started in Nov. 2005 (see Oct. 2005 EMU Meeting, talk by M. Schmitt).

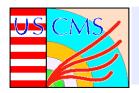

#### EMU CSC Digi status in CMSSW

- Writing CSC Digi Code in CMSSW.
  - CMSSW/DataFormats/CSCDigi package (M. Schmitt, N. Terentiev, L. Gray).
  - Digi code done for:
    - Anode wire, time bin (CSCWireDigi).
    - RPC data coming thru RAT-ALCT-DDU (CSCRPCDigi).
    - Cathode strip, SCA amplitudes (CSCStripDigi).
    - Cathode comparators and time (CSCComparatorDigi).
    - ALCT trigger primitives (CSCALCTDigi).
    - CLCT trigger primitives (CSCCLCTDigi).
    - Correlated LCT trigger primitives (by L. Gray).
  - Unpacking raw data to Digi (A. Tumanov), CMSSW/EventFilter/CSCRawToDigi package.

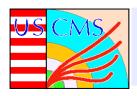

# EMU CSC Digi status in CMSSW

- Adding new CSC Digi (raw data format unpacking errors, hardware status, calibration conditions).
  - Important in the hit reconstruction, monitoring and calibration.
  - Unpacking errors flags (consult with experts).
  - Status bits and flags available for CFEB (S. Durkin), examples:
    - Switched Capacitor Array ADC overflow for each time sample
    - CFEB-SCA serialized controller data
    - Etc.
  - Status bits and flags from TMB, DMB, DDU and DCC headers (S. Durkin, to be provided).
  - For ALCT?
  - Calibration conditions (threshold, delay and test pulse amplitude DACs).
- An internal CMS note is being written: "EMU CSC Digi's in CMSSW".

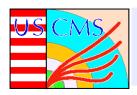

- CSC Endcap visualization with IGUANACMS
   (S. Stoynev, agenda.cern.ch/fullAgenda.php?ida=a06799).
  - The working source code available on cmsuaf.fnal.gov (under development).
  - Full scale IGUANA features + Focus on CSCDigi presentation (wires, strips, time bins, ADC, etc.).
    - To be used in EMU Slice Test and Magnet Test.
    - Good candidate for Remote Operation Center at FNAL.
  - Work is done in cooperation with Y. Osborne, see the code in cmsdoc.cern.ch/swdev/viewcvs/viewcvs.cgi/ CMSSW/VisReco/VisMuonCSC/?cvsroot=CMSSW.
  - Examples (next slides, by S. Stoynev).

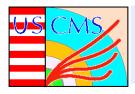

- Iguana CSC Endcaps view (main window).
- New feature station by station visualization.

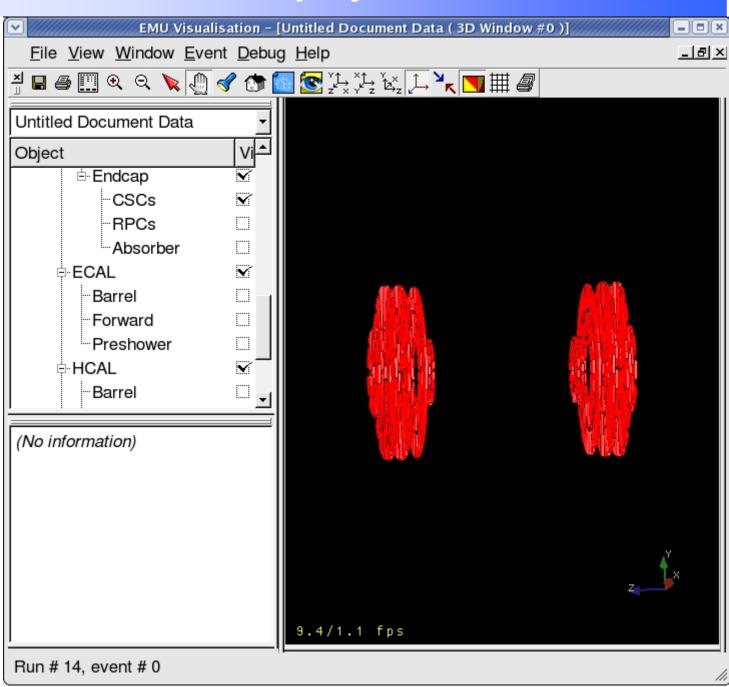

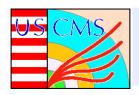

# CSC strips and wires

- Strip Digisyellow
- Wire Digispurple
- Active layers white
- Center of chamber – green
- Data from SX5 slice test, global DAQ

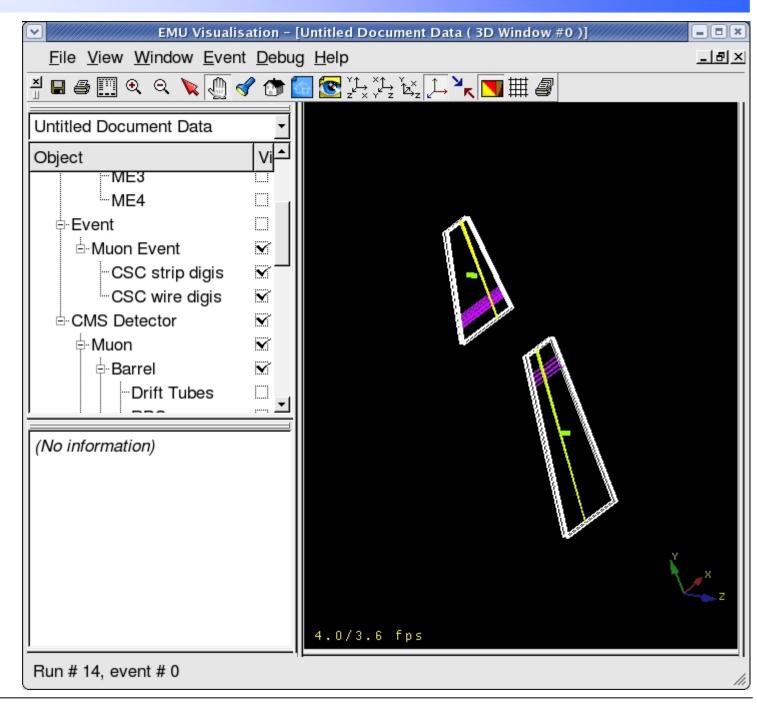

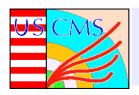

- For EMU Slice Test some ideas how to present CSCDigi for all CSCs with hits for a given track (S. Stoynev).
  - In FAST site tests it was done for one CSC on one picture.
  - Large list of objects (wires, strips, time bins, SCA ADCs, ALCT, CLCT and LCT trigger primitives) in several CSCs along the track.
  - Next three slides are artificial events.

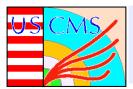

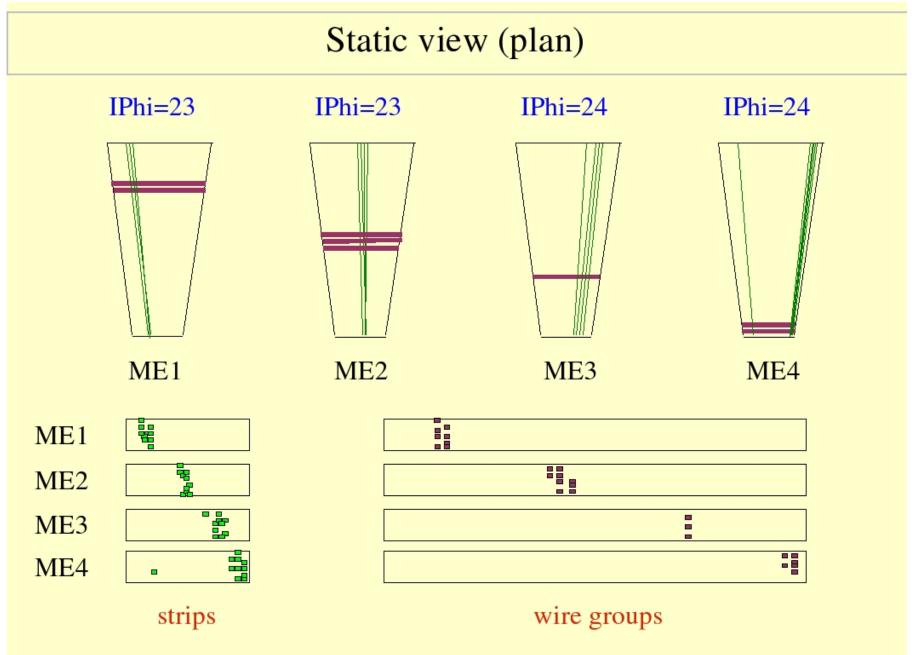

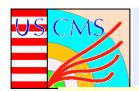

#### More plans

Static Phi plots

ADC counts or Number of strips or...

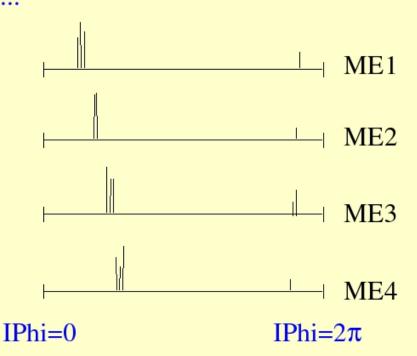

 Plotting ADC vs. time slots for chosen (using mouse) strips region (next slide)

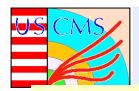

#### More plans (2)

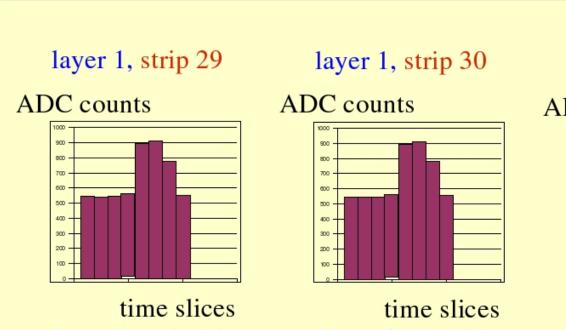

layer 3, strip 31 layer 5, strip 32

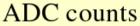

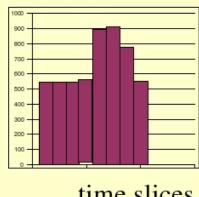

time slices

ADC counts

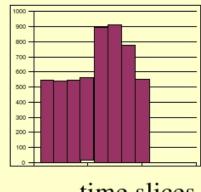

time slices

layer 2, strip 30

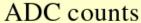

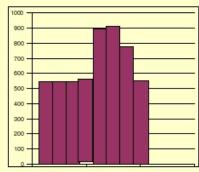

time slices layer 6, strip 32

#### ADC counts

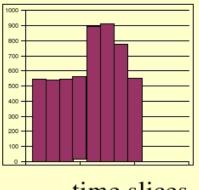

time slices

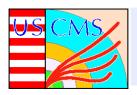

#### Example of Muon Analysis Code in CMSSW

- S. Stoynev has also been working on an example of code for looking at EMU data
   (S. Stoynev, agenda.cern.ch/fullAgenda.php?ida=a06799).
- The first version of this is in the form of the CMS DQM package (historical – Stoyan also works on HCAL DQM).
  - Example of use of monitoring tool for EMU data analysis.
  - Three parts running independently:
    - Monitoring producers (analysis + histogram filling).
    - Clients (subscribe for and receive histograms with updating results).
    - Collector (interface layer between clients and producers).
  - Among many features Web-interface and GUI with publish/subscribe functionality.
- Stoyan is in the process of making simpler version without DQM framework.

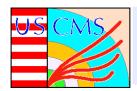

# Example of Muon Analysis Code in CMSSW

#### Example of monitoring objects

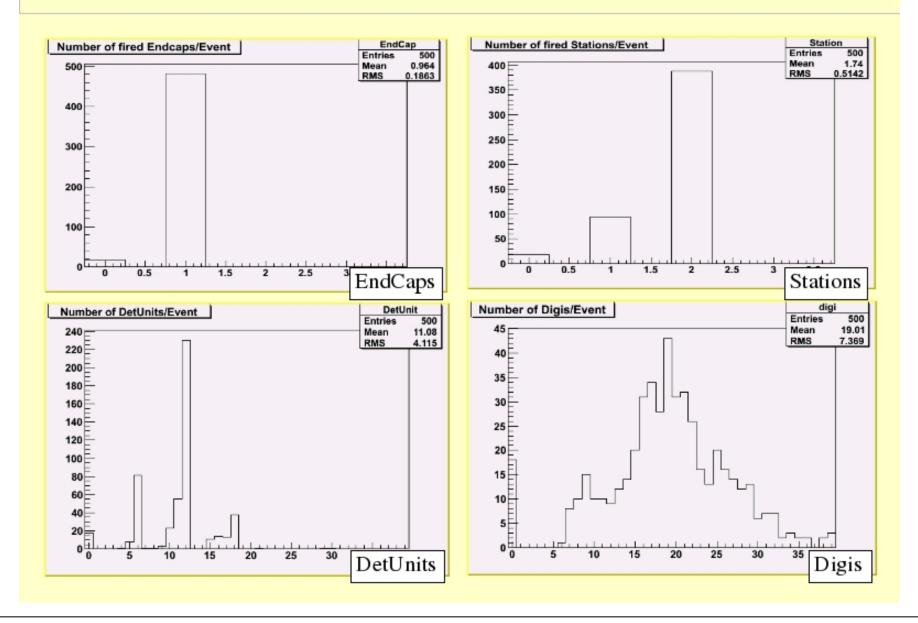

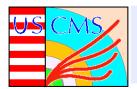

#### **Plans**

- Complete CSCDigi package (add hardware status flags). Finish CMS Internal note describing the package.
- Thinking about contribution to the CSCRecHit code development in CMSSW (E. James et al., to contact T. Cox).
- For Remote Operation Center at FNAL:
  - Run CSC Endcap visualization with IGUANACMS.
- Validation of CSC simulation in CMSSW.